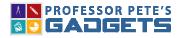

SCROLLING HUNDRED BOARD

1

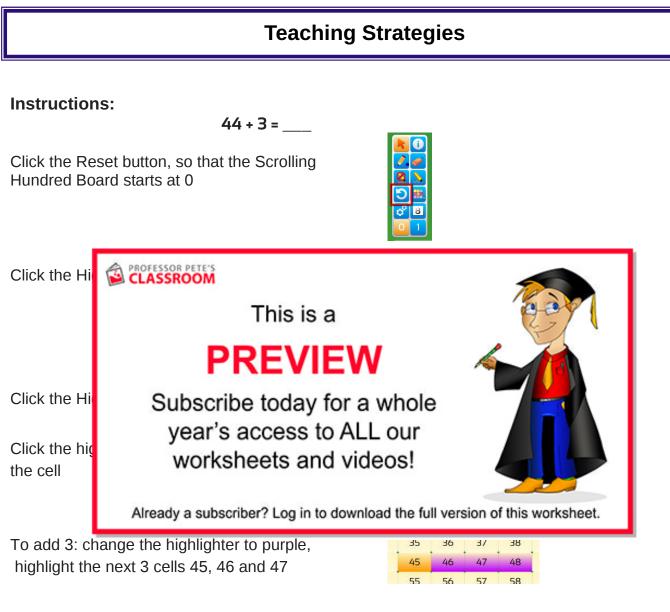

The answer is the last highlighted number: 47

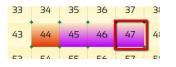

## PROFESSOR PETE'S

SCROLLING HUNDRED BOARD

## Instructions:

53 + 24 = \_\_\_\_

## Strategy A: Mental math

Most people adding in their heads add the left-most digits first, then move to the right, dealing with the largest amounts first.

| 12 | 45 |    | 45 | 40 | 47 |   |
|----|----|----|----|----|----|---|
| 52 | 53 | 54 | 55 | 56 | 57 | 5 |
| 52 | 63 | 64 | 65 | 66 | 67 | 6 |
| 2  | 73 | 74 | 75 | 76 | 77 | 7 |
| 32 | 83 | 84 | 85 | 86 | 87 | 8 |

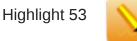

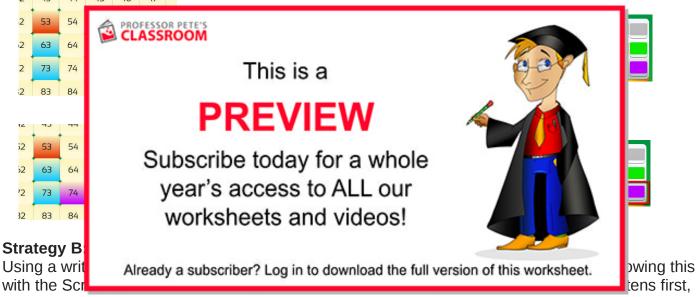

and the answer is unchanged.

| 12   | 45 | 44  | 45 | 40 | 47 |   |
|------|----|-----|----|----|----|---|
| 52   | 53 | 54  | 55 | 56 | 57 | 5 |
| 52   | 63 | 64  | 65 | 66 | 67 | 6 |
| 2    | 73 | 74  | 75 | 76 | 77 | 7 |
| - 12 |    |     | (  |    |    | 1 |
|      |    |     |    |    |    |   |
|      | 53 | 54  | 55 | 56 | 57 |   |
|      | 63 | 64  | 65 | 66 | 67 |   |
|      | 73 | 74  | 75 | 76 | 77 |   |
| 1    | 83 | 8/  | 85 | 86 | 87 | 1 |
|      |    |     |    |    |    |   |
|      |    | 1.1 |    |    |    |   |

| Highlight 53 | 3 |
|--------------|---|
|--------------|---|

| 100 |    | 0.00 |    | 19.50 |   |
|-----|----|------|----|-------|---|
| 53  | 54 | 55   | 56 | 57    |   |
| 63  | 64 | 65   | 66 | 67    |   |
| 73  | 74 | 75   | 76 | 77    | l |
| 00  |    | 05   | 0/ | 07    | • |

To add 4: change the highlighter to purple. Highlight the four cells after 53

To add 20: change highlighter to light blue, add 20. Answer: 77

## PROFESSOR PETE'S

SCROLLING HUNDRED BOARD

3

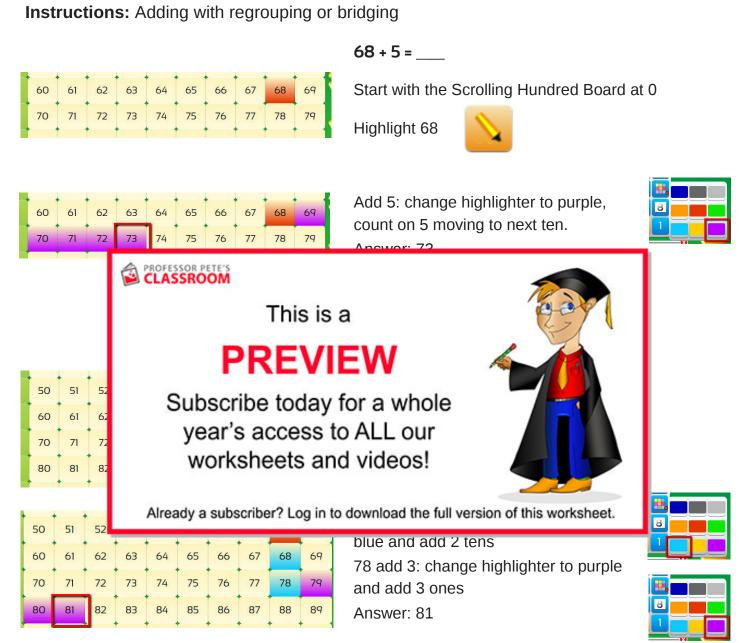